# **Beginning Programming All-in-One For Dummies**

# **Unleash Your Inner Coder with the Ultimate Guide**

Embark on an exciting journey into the world of programming with the indispensable "Beginning Programming All-in-One For Dummies". This comprehensive guide is your ultimate companion, empowering you to master the fundamentals of programming and unlock endless possibilities. Whether you're a complete novice or just starting out, this book has everything you need to transform yourself into a confident and capable programmer.

# **Step-by-Step Guidance for Beginners**

"Beginning Programming All-in-One For Dummies" is designed to make learning programming accessible to everyone. With its straightforward explanations, clear examples, and easy-to-follow exercises, this book takes you from the very basics of coding to a solid understanding of essential concepts. Whether you're interested in web development, mobile app creation, or data analysis, this guide has got you covered.

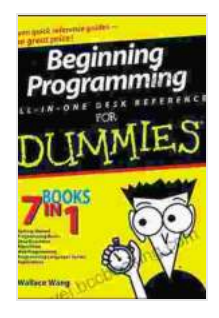

### **[Beginning Programming All-in-One For Dummies](https://novel.bccbooking.com/read-book.html?ebook-file=eyJjdCI6Im5PSzNMTk9SbkRkUUkxNXk4NW9RV2R3eXNXWkJnbXpac0FrSHFqcVYwYmQzaU45c0V2NXNldGhpb1NjN21xb1BUTEVvalM2TlwvK0lIc016UDE4VjYwQ3dlNXZ3UnRiZEtOSlNBTXdpU281TTViS0ZNaWdQU0IrYnRLbTFCdGhwaFpUVVwveWhXams0UVpqQlFvWVJxcWQxbEJkUWFrSkxSNzUxNDNOWlBzbEpKOGVtTllmSVlESHZTc3E4NWpXS1Z0IiwiaXYiOiJlODRhZjM3ZDI0NTE4MTQ5MTg4YjcxMTAxZDdhNGQxMSIsInMiOiJjNTQxYjM5NjdjOGYzMGU3In0%3D)**

by Wallace Wang

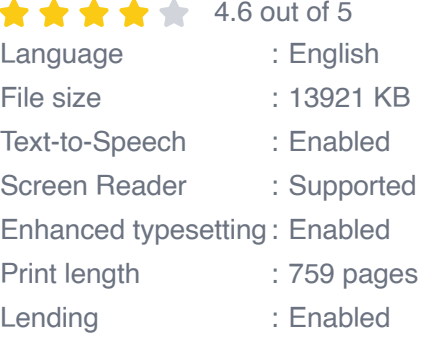

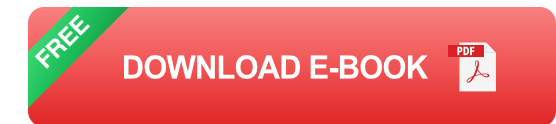

### **Master Multiple Programming Languages**

Explore the diverse world of programming languages with "Beginning Programming All-in-One For Dummies". This book introduces you to a range of languages, including Python, C++, Java, and JavaScript. With each language, you'll learn its unique features and how to use it effectively to solve real-world problems. By the end of this book, you'll be able to choose the right language for any project and develop efficient and reliable code.

# **Build Your First Projects**

Put your newfound skills to the test by building practical projects throughout the book. From creating simple games to developing interactive websites, these projects provide hands-on experience and help you apply your knowledge. With each project, you'll gain confidence in your abilities and build a portfolio that showcases your programming prowess.

# **Written by Industry Experts**

"Beginning Programming All-in-One For Dummies" is written by experienced programmers and educators who understand the challenges and learning needs of beginners. Their expertise shines through in every chapter, providing you with clear guidance, practical tips, and a deep understanding of the subject matter.

# **Why Choose "Beginning Programming All-in-One For Dummies"?**

- **Comprehensive coverage:** Everything you need to know about m. programming in one convenient guide.
- **Beginners-friendly approach:** Simple explanations and clear m. examples make learning easy.
- **Multiple programming languages:** Master Python, C++, Java, and ú. JavaScript.
- **Practical projects:** Apply your skills to build real-world projects. ú.
- **Trusted authors:** Learn from industry experts who have a proven  $\blacksquare$ track record in teaching programming.

## **Start Your Programming Journey Today**

Don't let your dreams of becoming a programmer remain just dreams. Free Download your copy of "Beginning Programming All-in-One For Dummies" today and take the first step towards a bright and rewarding career in technology. With this book as your guide, you'll master the basics, explore multiple programming languages, and build projects that will impress potential employers.

### **Bonus Material**

For a limited time, when you Free Download "Beginning Programming Allin-One For Dummies", you'll receive exclusive bonus content, including:

- **Free video tutorials:** Get visual demonstrations of key concepts. m.
- **Downloadable code samples:** Experiment with real-world code. ú.
- **Access to an online forum:** Connect with other learners and get  $\mathbf{u}$ expert advice.

# **Free Download Now**

Invest in your future and unlock the power of programming. Free Download your copy of "Beginning Programming All-in-One For Dummies" now and embark on an exciting journey into the world of technology.

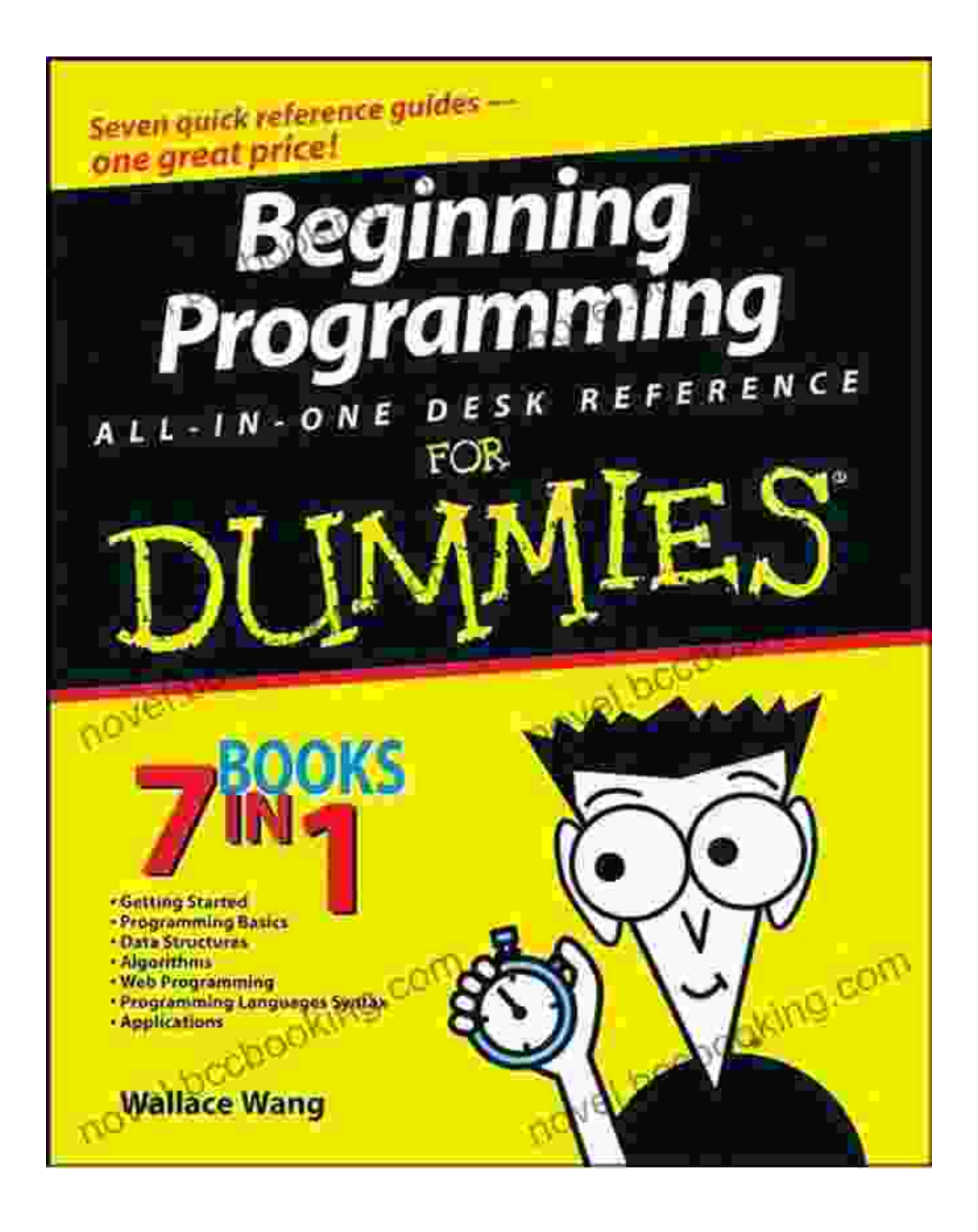

# **[Beginning Programming All-in-One For Dummies](https://novel.bccbooking.com/read-book.html?ebook-file=eyJjdCI6Im5PSzNMTk9SbkRkUUkxNXk4NW9RV2R3eXNXWkJnbXpac0FrSHFqcVYwYmQzaU45c0V2NXNldGhpb1NjN21xb1BUTEVvalM2TlwvK0lIc016UDE4VjYwQ3dlNXZ3UnRiZEtOSlNBTXdpU281TTViS0ZNaWdQU0IrYnRLbTFCdGhwaFpUVVwveWhXams0UVpqQlFvWVJxcWQxbEJkUWFrSkxSNzUxNDNOWlBzbEpKOGVtTllmSVlESHZTc3E4NWpXS1Z0IiwiaXYiOiJlODRhZjM3ZDI0NTE4MTQ5MTg4YjcxMTAxZDdhNGQxMSIsInMiOiJjNTQxYjM5NjdjOGYzMGU3In0%3D)**

by Wallace Wang  $\star \star \star \star$  4.6 out of 5

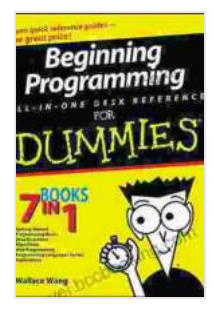

Language : English File size : 13921 KB Text-to-Speech : Enabled Screen Reader : Supported Enhanced typesetting : Enabled Print length : 759 pages Lending : Enabled

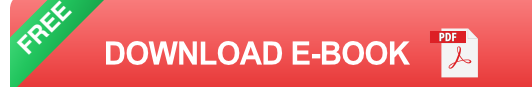

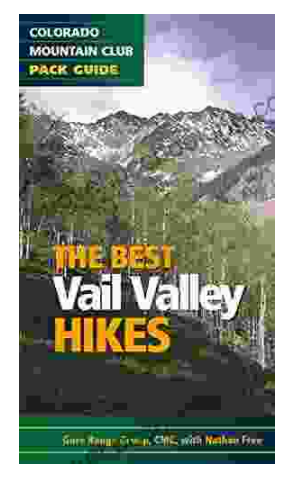

# **[Embark on Unforgettable Adventures: Discover](https://novel.bccbooking.com/full/e-book/file/Embark%20on%20Unforgettable%20Adventures%20Discover%20the%20Best%20of%20the%20Vail%20Valley%20through%20Hiking%20and%20Snowshoeing.pdf) the Best of the Vail Valley through Hiking and Snowshoeing**

Unveiling the Enchanting Trails of the Vail Valley Nestled amidst the breathtaking Rocky Mountains, the Vail Valley beckons adventurers to immerse themselves in its...

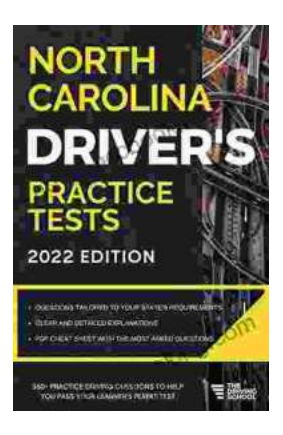

# **[Master the Road: Ace Your North Carolina](https://novel.bccbooking.com/full/e-book/file/Master%20the%20Road%20Ace%20Your%20North%20Carolina%20Drivers%20Test%20with%20Our%20Practice%20Tests.pdf) Driver's Test with Our Practice Tests**

Unlock the Secrets to Driving Success in North Carolina Are you eager to get behind the wheel and experience the freedom of driving? Before you can hit...